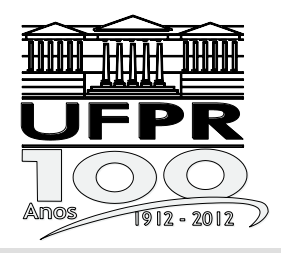

# **UNIVERSIDADE FEDERAL DO PARANÁ**

## **PRÓ-REITORIA DE GESTÃO DE PESSOAS**

Edital 323/2015 – PROGEPE

Prova Objetiva – 04/10/2015

Português

Legislação

Informática

Conhecimentos **Específicos** 

## **102 – Biólogo**

## **INSTRUÇÕES**

- **1.** Confira, abaixo, o seu número de inscrição, turma e nome. Assine no local indicado.
- **2.** Aguarde autorização para abrir o caderno de prova. Antes de iniciar a resolução das questões, confira a numeração de todas as páginas.
- **3.** A prova é composta de 40 questões objetivas.
- **4.** Nesta prova, as questões objetivas são de múltipla escolha, com 5 alternativas cada uma, sempre na sequência **a**, **b**, **c**, **d**, **e**, das quais somente uma deve ser assinalada.
- **5.** A interpretação das questões é parte do processo de avaliação, não sendo permitidas perguntas aos aplicadores de prova.
- **6.** Ao receber o cartão-resposta, examine-o e verifique se o nome impresso nele corresponde ao seu. Caso haja qualquer irregularidade, comunique-a imediatamente ao aplicador de prova.
- **7.** O cartão-resposta deverá ser preenchido com caneta esferográfica preta, tendo-se o cuidado de não ultrapassar o limite do espaço para cada marcação.
- **8.** Não serão permitidos empréstimos, consultas e comunicação entre os candidatos, tampouco o uso de livros, apontamentos e equipamentos eletrônicos ou não, inclusive relógio. O não cumprimento dessas exigências implicará a eliminação do candidato.
- **9.** Não será permitido ao candidato manter em seu poder relógios, aparelhos eletrônicos (BIP, telefone celular, *tablet*, calculadora, agenda eletrônica, MP3 etc.), devendo ser desligados e colocados OBRIGATORIAMENTE no saco plástico. Caso essa exigência seja descumprida, o candidato será excluído do concurso.
- **10.** A duração da prova é de 4 horas. Esse tempo inclui a resolução das questões e a transcrição das respostas para o cartão-resposta.
- **11.** São vedados o porte e/ou o uso de aparelhos sonoros, fonográficos, de comunicação ou de registro, eletrônicos ou não, tais como: agendas, relógios com calculadoras, relógios digitais, telefones celulares, *tablets,* microcomputadores portáteis ou similares, devendo ser desligados e colocados OBRIGATORIAMENTE no saco plástico. São vedados também o porte e /ou uso de armas, óculos ou de quaisquer acessórios de chapelaria, tais como boné, chapéu, gorro ou protetores auriculares. Caso essas exigências sejam descumpridas, o candidato será excluído do concurso.
- **12.** Ao concluir a prova, permaneça em seu lugar e comunique ao aplicador de prova. Aguarde autorização para entregar o caderno de prova e o cartão-resposta.
- **13.** Se desejar, anote as respostas no quadro abaixo, recorte na linha indicada e leveo consigo.

## DURAÇÃO DESTA PROVA: 4 horas

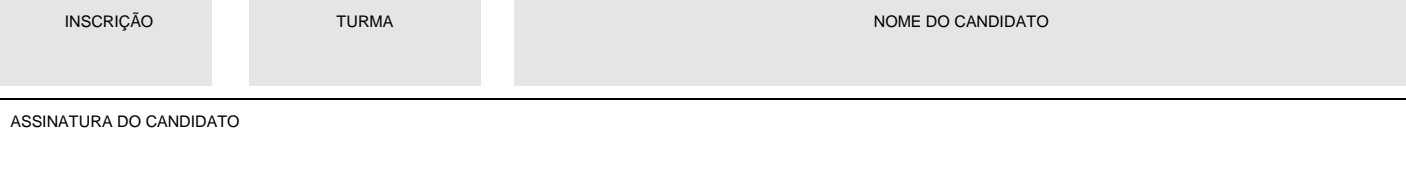

 $\propto$ 

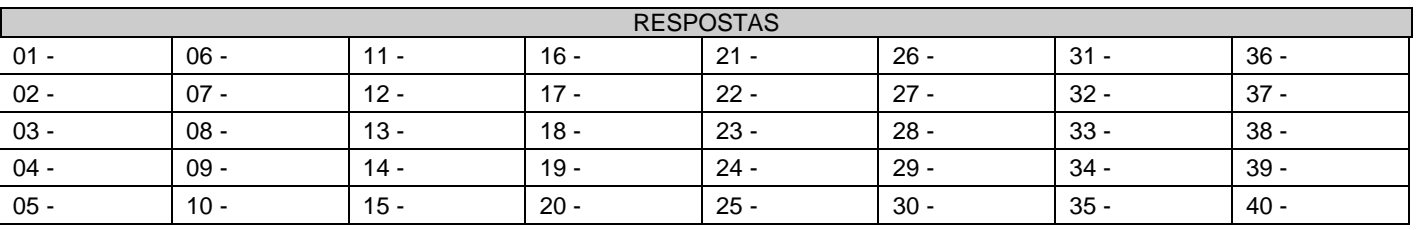

...............................................................................................................................................................................................................................

## **PORTUGUÊS**

- **01 Assinale a alternativa em que o seguinte trecho de um tutorial para edição de imagens foi redigido com clareza e respeito às normas do português escrito.** 
	- a) Será aberto a tela do editor com o layout padrão com espaços para você adicionar 4 fotos. Portanto, acessando a barra de opções na parte inferior do editor, clique no ícone "Layout" e então será exibida uma grade contendo vários modelos de layout para sua colagem.
	- b) Será aberta a tela do editor com o layout padrão com espaços para você adicionar 4 fotos, mas acessando a barra de opções na parte inferior do editor, clique no ícone "Layout" que será exibida uma grade contendo vários modelos de layout para sua colagem.
	- c) A tela do editor será aberta com o layout padrão, com espaços para você adicionar 4 fotos; no entanto, acessando a barra de opções na parte inferior do editor, clique no ícone "Layout" uma vez que será exibida uma grade contendo vários modelos de layout para sua colagem.
	- d) Será aberto a tela do editor com o layout padrão com espaços para você adicionar 4 fotos. No entanto, escolha outro layout acessando a barra de opções na parte inferior do editor. Clique no ícone "Layout" onde será exibido uma grade contendo vários modelos de layout para sua colagem.
	- ►e) A tela do editor será aberta com o layout padrão, com espaços para você adicionar 4 fotos. Para escolher outro layout, acesse a barra de opções na parte inferior do editor e clique no ícone "Layout", o que fará com que seja exibida uma grade contendo vários modelos de layout para sua colagem.

#### **02 - Assinale a alternativa em que outro trecho do mesmo tutorial para edição de imagens foi redigido com clareza e respeito às normas do português escrito.**

- ►a) Para navegar entre os layouts disponíveis, você pode clicar nas setas "para cima" e "para baixo" ao lado da caixa de modelos. São mais de 80 layouts para você selecionar e fazer sua montagem. Escolha uma entre as várias formas e números de grades, que apresentam modelos para 2, 3, 4, 5, 6… fotos. Confira na imagem.
- b) Para navegar entre os layouts disponíveis você pode clicar nas setas "para cima" e "para baixo" ao lado da caixa de modelos – onde ao todo são mais de 80 layouts para você selecionar e fazer sua montagem. Escolha lá dentre as várias formas e números de grades, que possuem modelos para 2, 3, 4, 5, 6… fotos. Confira na imagem.
- c) Para navegar entre os layouts disponíveis você pode clicar nas setas "para cima" e "para baixo" ao lado da caixa de modelos – que ao todo são mais de 80 layouts para você selecionar e fazer sua montagem. Escolha uma entre as várias formas e números de grades, lá possui modelos para 2, 3, 4, 5, 6… fotos. Confira na imagem.
- d) Para navegar entre os layouts disponíveis você pode clicar nas setas "para cima" e "para baixo". Ao lado da caixa de modelos, que são mais de 80 layouts para você selecionar e fazer sua montagem escolha dentre as várias formas e números de grades. Lá possui modelos para 2, 3, 4, 5, 6… fotos. Confira na imagem.
- e) Para navegar entre os layouts disponíveis você pode clicar nas setas "para cima" e "para baixo" ao lado da caixa de modelos, no entanto são mais de 80 layouts para você selecionar e fazer sua montagem, escolha lá dentre as várias formas e números de grades, onde possuem modelos para 2, 3, 4, 5, 6… fotos. Confira na imagem.
- **03 A coluna da esquerda é composta por perguntas feitas à especialista em violência doméstica e ex-diretora do Departamento de Justiça americano, Cindy Dier, em entrevista concedida à revista IstoÉ.**  (http://www.istoe.com.br/assuntos/entrevista/detalhe/412054\_TERAPIA+PARA+MARIDO+AGRESSOR+E+IGUAL+A+TRATAMENTO+ANTI+ DROGAS+)

**Numere a coluna da direita, relacionando as perguntas com as respectivas respostas.** 

- **1. A lei Maria da Penha tem 9 anos e observa-se um aumento de até 18% de casos de violência contra a mulher. Isso prova que lei não muda comportamento?**
- **2. Há preparo de juízes, delegados, promotores, investigadores no Brasil?**
- **3. Como a senhora explica os dilemas femininos nessa hora?**
- **4. Como evitar que certas mulheres se submetam a esse controle?**
- **( ) As mulheres querem que a violência acabe, mas desejam a família unida. Até que se convencem que a violência não vai parar. Muitas não querem os agressores na prisão. Primeiro, para não impedi-lo de trabalhar e sustentar os filhos. E para proteger seus filhos do estigma de ter um pai na prisão.**
	- **( ) Cada mulher é diferente. Elas têm que passar pelo seu próprio processo. Um dos modos de ajudar a vítima é mostrar o padrão de evolução da violência. Mostramos os efeitos que as crianças vão sofrer por testemunhar essa violência.**
	- **( ) Não há mágica. O processo de mudança exige tempo, mas é poderoso. No Brasil, o aumento de casos pode ser atribuído a mais boletins de ocorrência e à demonstração de que mulheres estão denunciando crimes, o que talvez não acontecesse tanto antes. Nos Estados Unidos, o departamento de estatísticas registrou um declínio de 64% dos casos de violência cometida por parceiros íntimos entre 1993 e 2010.**
- **( ) A resposta curta é sim. Conduzo esse treinamento em todo o mundo, incluindo Estados Unidos. Os 70 profissionais que estiveram aqui têm conhecimento, estão familiarizados e comprometidos em produzir efeitos com essa lei.**

**Assinale a alternativa que apresenta a numeração correta da coluna da direita, de cima para baixo.** 

- a)  $2 3 1 4$ . b)  $3 - 2 - 4 - 1$ . c)  $1 - 4 - 3 - 2$ .
- $\blacktriangleright$ d) 3 4 1 2.
- e)  $1 2 3 4$ .
- **04 Considere as seguintes versões do mesmo texto, distintas somente quanto à pontuação:** 
	- **1. Mundo afora, um número crescente de pessoas idosas e não mora sozinho. No Brasil, a porcentagem dos domicílios habitados por apenas um morador está próxima dos 15%, segundo o IBGE, na Inglaterra, é 29%, apenas, atrás do índice de lares de duas pessoas, que é 35%.**
	- **2. Mundo afora, um número crescente de pessoas (idosas e não) mora sozinho. No Brasil, a porcentagem dos domicílios habitados por apenas um morador está próxima dos 15%, segundo o IBGE. Na Inglaterra, é 29%, apenas atrás do índice de lares de duas pessoas, que é 35%.**
	- **3. Mundo afora, um número crescente de pessoas idosas e não mora sozinho. No Brasil, a porcentagem dos domicílios habitados por apenas um morador está próxima dos 15%, segundo o IBGE; na Inglaterra, é 29%, apenas atrás do índice de lares de duas pessoas, que é 35%.**

**Apresenta(m) pontuação adequada quanto à clareza e correção:** 

- a) 2 apenas.
- b) 1 e 2 apenas.
- c) 1 e 3 apenas.
- ►d) 2 e 3 apenas.
- e) 1, 2 e 3.
- **05 Identifique a sequência textual do seguinte conjunto de ideias (extraído de: http://cienciahoje.uol.com.br/revistach/2015/329/em-busca-de-um-substituto-para-o-sangue/view):** 
	- **( ) Posteriormente, descobriu o fator Rh, que complementa a classificação do sangue e também está relacionado a problemas de incompatibilidade nas transfusões.**
	- **( ) Apenas na década de 1920, isto é, há menos de 100 anos, os três maiores riscos associados a transfusões foram efetivamente controlados: a coagulação sanguínea, a infecção e a incompatibilidade dos grupos sanguíneos.**
	- **( ) O controle deste último fator de risco deve-se às pesquisas feitas pelo médico austríaco Karl Landsteiner (1868- 1943), que classificou diferentes tipos sanguíneos, atribuindo-lhes as letras A B e O (o que ficou conhecido como sistema ABO) – trabalho que lhe rendeu o prêmio Nobel de Fisiologia ou Medicina em 1930.**

**Assinale a alternativa que apresenta a sequência correta, de cima para baixo.** 

- a)  $2 1 3$ .
- $\blacktriangleright$ b) 3 1 2.
- c)  $1 3 2$ .
- d)  $3 2 1$ .
- e)  $1 2 3$ .

## **LEGISLAÇÃO**

#### **06 - Em relação às normas para licitações e contratos da Administração Pública, assinale a alternativa INCORRETA.**

- a) Tomada de preços é a modalidade de licitação entre interessados devidamente cadastrados ou que atenderem a todas as condições exigidas para cadastramento, observada a necessária qualificação.
- b) Leilão é a modalidade de licitação entre quaisquer interessados para a venda de bens móveis inservíveis para a administração ou de produtos legalmente apreendidos ou penhorados.
- ►c) Concurso é a modalidade de licitação entre quaisquer interessados que, na fase inicial de habilitação preliminar, comprovem possuir os requisitos mínimos de qualificação exigidos no edital para execução de seu objeto.
- d) É vedada a combinação das modalidades de licitação previstas em lei.
- e) Nos casos em que couber convite, a Administração poderá utilizar a tomada de preços e, em qualquer caso, a concorrência.

#### **07 - O retorno à atividade de servidor aposentado por invalidez, quando a junta médica oficial declara insubsistentes os motivos da aposentadoria, é uma hipótese de:**

- ►a) reversão.
- aproveitamento.
- c) reintegração.
- d) recondução.
- e) redistribuição.

#### **08 - Sobre o processo administrativo no âmbito da Administração Pública e as disposições da Lei 9.784/99, assinale a alternativa correta.**

- ►a) Não havendo lesão ao interesse público nem prejuízo a terceiros, atos com defeitos sanáveis podem ser convalidados pela Administração.
- b) A Administração pode, no exercício do poder hierárquico e tutela do interesse público, recusar a qualquer tempo o recebimento de documentos.
- c) O interessado poderá, mesmo após a fase instrutória e o proferimento de decisão, juntar documentos e pareceres, requerer diligências e perícias, bem como aduzir alegações referentes à matéria objeto do processo.
- d) Após início de processo administrativo a seu requerimento, o interessado não poderá desistir do pedido formulado.
- e) A existência de vício de legalidade conduz à revogação do ato pela Administração, enquanto motivos de conveniência e oportunidade fundamental à anulação do ato, respeitados os direitos adquiridos.

#### **09 - Sobre a obrigação de indenizar e a indenização no direito civil brasileiro, assinale a alternativa INCORRETA.**

- a) A indenização por ofensa à liberdade pessoal, como no caso de cárcere privado, consistirá no pagamento de perdas e danos, podendo ainda ser fixada pelo juiz indenização na conformidade das circunstâncias do caso, caso não seja possível provar o prejuízo.
- b) Havendo excessiva desproporção entre a gravidade da culpa e o dano, o juiz poderá reduzir, equitativamente, a indenização.
- c) No caso de homicídio, uma das reparações previstas é a prestação de alimentos às pessoas a quem o morto os devia, levando-se em conta a duração provável da vida da vítima.
- d) O dono ou detentor de animal deverá ressarcir o dano por este causado se não provar culpa da vítima ou força maior.
- ►e) Se demonstrada a culpa, os pais respondem pelos atos dos filhos menores que estiverem sob a sua autoridade e em sua companhia.
- **10 T.C., Delegado de Polícia, deixa de instaurar inquérito policial, mesmo diante de fortes indícios de crime, a fim de agradar antigo colega de faculdade que se apresentara como advogado do interessado. Assinale a alternativa que indica o delito praticado, se houver.** 
	- a) Corrupção passiva.
	- b) Condescendência criminosa.
	- c) Advocacia administrativa.
	- ►d) Prevaricação.
	- e) A conduta é atípica.

## **INFORMÁTICA**

- **11 Sobre as teclas de atalho abaixo, relativas ao Microsoft Word, numere a coluna da direita de acordo com sua correspondência com a coluna da esquerda.** 
	- **1. Ctrl+E 2. Ctrl+> 3. Ctrl+X 4. Ctrl+Q 5. Ctrl+U ( ) Alinha o texto selecionado à esquerda. ( ) Abre uma janela para substituir um texto por outro. ( ) Centraliza o texto selecionado. ( ) Aumenta o tamanho da fonte do texto selecionado. ( ) Recorta o texto selecionado e o coloca na área de transferência.**
	- **Assinale a alternativa que apresenta a numeração correta da coluna da direita, de cima para baixo.**
	- a)  $4 5 3 2 1$ .  $\blacktriangleright$  b) 4 – 5 – 1 – 2 – 3. c)  $5 - 2 - 4 - 1 - 3$ . d)  $2 - 3 - 1 - 4 - 5$ .
	- e)  $2 3 4 1 5$ .

**A planilha abaixo é referência para as questões 12 e 13.** 

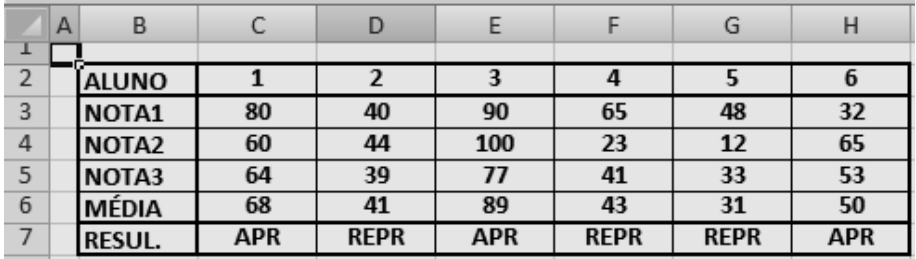

- **12 O conteúdo da célula C6 para o cálculo da média do aluno 1 é:** 
	- a)  $=$  SOMA(C3+C4+C5) DIV 3
	- b) =MEDIA(C3+C4+C5)
	- c)  $=$  SOMA(C3:C5)
	- $\blacktriangleright$ d) =MEDIA(C3:C5)
	- e)  $= C3 + C4 + C5/3$
- **13 Nas colunas C até H, linha 7, existem fórmulas para colocar o resultado (APR ou REPR). Nesse sentido, é correto afirmar que o conteúdo da célula F7 é:** 
	- a) =SE(MÉDIA >= 50, ENTÃO "APR", SENÃO "REPR")
	- $\blacktriangleright$  b) =SE(F7 >= 50; "APR"; "REPR")
	- c) =SE(F7 <=50; APR; REPR)
	- d) =SE(F7 > 50, ENTÃO; APR, SENÃO; REPR)
	- e) =("REPR";SE F7>=50;"APR")
- **14 Sobre o uso de Microsoft Word, Microsoft PowerPoint e Microsoft Excel, considere as seguintes afirmativas:** 
	- **1. Um gráfico pizza gerado pelo Microsoft Excel e colocado na área de transferência pode ser copiado em um documento que está sendo criado pelo Microsoft Word, ou em uma apresentação que está sendo criada pelo Microsoft PowerPoint.**
	- **2. Endereços de sites colocados em uma apresentação gerada pelo Microsoft PowerPoint, desde que estejamos conectados à Internet e no modo Apresentação de Slides, podem ser acessados a partir da apresentação, funcionalidade não disponibilizada em documentos abertos no Microsoft Word.**
	- **3. Ao ser salvo em um arquivo, um trabalho gerado pelo Microsoft PowerPoint terá como nome Planilha1.xls ou Planilha1.xps.**
	- **4. Informações colocadas na área de transferência de slides de uma apresentação gerada pelo Microsoft PowerPoint, quando copiadas para um documento gerado pelo Microsoft Word, devem ser mantidas com as características dos slides.**

#### **Assinale a alternativa correta.**

- ►a) Somente a afirmativa 1 é verdadeira.<br>b) Somente a afirmativa 2 é verdadeira.
- Somente a afirmativa 2 é verdadeira.
- c) Somente as afirmativas 1, 3 e 4 são verdadeiras.
- d) Somente as afirmativas 2, 3 e 4 são verdadeiras.
- e) As afirmativas 1, 2, 3 e 4 são verdadeiras.
- **15 Sobre o funcionamento de computadores e periféricos, considere as seguintes afirmativas:** 
	- **1. USB (Universal Serial Bus) é uma porta presente nos computadores que permite a conexão de equipamentos de entrada e de saída de dados.**
	- **2. Um dispositivo muito utilizado para se fazer backup é o Pen Drive, que é um exemplo de dispositivo apenas de entrada e saída de dados.**
	- **3. Desktops são computadores portáteis, sendo que a conexão de um mouse sem fio não lhes é disponibilizada, pois já possuem um mouse pad integrado ao teclado.**

#### **Assinale a alternativa correta.**

- a) Somente a afirmativa 2 é verdadeira.
- **►**b) Somente as afirmativas 1 e 2 são verdadeiras.
- c) Somente as afirmativas 1 e 3 são verdadeiras.<br>d) Somente as afirmativas 2 e 3 são verdadeiras.
- d) Somente as afirmativas 2 e 3 são verdadeiras.
- As afirmativas 1, 2 e 3 são verdadeiras.

## **CONHECIMENTOS ESPECÍFICOS**

**Os gráficos, equações e dados abaixo são referência para todas as questões da prova.** 

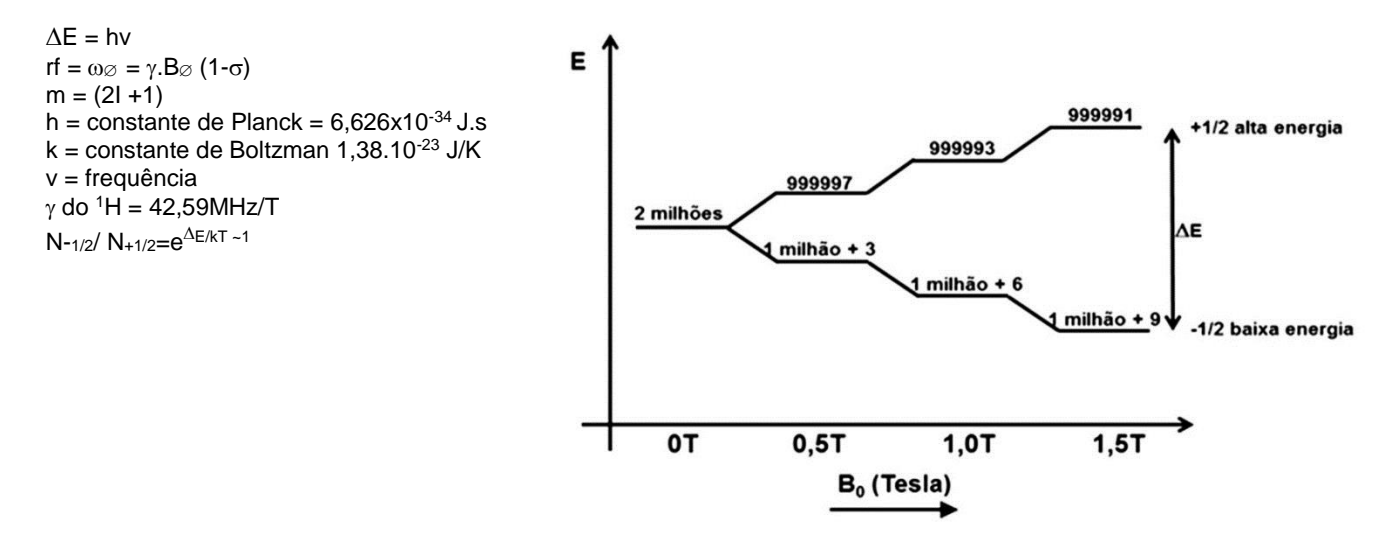

- **16 Os processos de relaxação compreendem os métodos pelos quais núcleos excitados retornam ao seu estado estável e pelos quais o equilíbrio de Boltzmann é reestabelecido. Polissacarídeos possuem, em geral, propriedades relacionadas à relaxação que são semelhantes a qual classe de compostos?** 
	- a) Lipídeos.
	- ►b) Proteínas.
	- c) Polióis.
	- d) Esteróis.
	- e) Aromáticos.
- **17 Quanto às características para um núcleo ser passível de análise por ressonância magnética nuclear (RMN), considere as seguintes propriedades:** 
	- **1. Apresentar grande abundância isotópica e spin nuclear (***I***) = 0; exemplo: <sup>12</sup>C.**
	- **2.** Ter spin nuclear  $(I) = \frac{1}{2}$  e constante giromagnética  $\gamma$  baixa.
	- **3. Ter spin nuclear (***I***) = ½ e constante giromagnética alta.**
	- **4. Ter constante giromagnética alta.**

**É/São característica(s) para um núcleo ser passível de análise por RMNA:** 

- a) 2 apenas.
- b) 4 apenas.
- c) 1 e 2 apenas.
- d) 1 e 3 apenas.
- ►e) 3 e 4 apenas.

**18 - Um experimento de DEPT-90 permite a obtenção de informações estruturais envolvendo carbonos do tipo:** 

- ►a) CH.
- b)  $CH<sub>2</sub>$ .
- c)  $CH<sub>3</sub>$
- d) carbonila.
- e) acetilênico.

**19 - Com relação à instrumentação de um equipamento de FT-RMN moderno, considere as seguintes afirmativas:** 

- **1 Os magnetos podem ser blindados ou não blindados.**
- **2. Os magnetos blindados são os de maior campo.**
- **3. Os magnetos de maior campo apresentam menor "drift".**
- **4. Os magnetos blindados oferecem maior risco na recarga de He.**

#### **Assinale a alternativa correta.**

- a) Somente a afirmativa 2 é verdadeira.
- b) Somente as afirmativas 1 e 3 são verdadeiras.
- ►c) Somente as afirmativas 1, 2 e 4 são verdadeiras.
- d) Somente as afirmativas 1, 3 e 4 são verdadeiras.
- e) As afirmativas 1, 2, 3 e 4 são verdadeiras.

#### **20 - Sobre a análise por RMN, considere as seguintes afirmativas:**

- **1. A frequência de Larmor para o <sup>1</sup>H num campo estático de 2 T é 85,18 MHz.**
- **2. Quanto maior o campo magnético, maior a sensibilidade dos núcleos ressonantes.**
- **3. Pela distribuição de Boltzman (N-1/2 / N+1/2 = eE/kT), quanto menor o campo magnético, maior o número de <sup>1</sup>H para se fazer a transição do estado de menor energia para o de maior energia.**
- **4. A razão entre as populações N-1/2 / N+1/2 aumenta com o aumento do campo magnético.**

#### **Assinale a alternativa correta.**

- a) Somente a afirmativa 2 é verdadeira.
- b) Somente as afirmativas 1 e 3 são verdadeiras.
- ►c) Somente as afirmativas 1, 2 e 4 são verdadeiras.
- d) Somente as afirmativas 2, 3 e 4 são verdadeiras.<br>e) As afirmativas 1, 2, 3 e 4 são verdadeiras.
- As afirmativas 1, 2, 3 e 4 são verdadeiras.

#### **21 - Quanto à instrumentação de um equipamento de FT-RMN moderno, considere as seguintes afirmativas:**

- **1. Sondas diretas são sempre de banda larga, denominadas de BBO.**
- **2. As sondas TCI refrigeradas com He são as mais sensíveis.**
- **3. As sondas inversas refrigeradas com N2 são de manutenção mais baixa.**
- **4. A sonda BBI é indicada para experimentos heteronucleares com pouca quantidade de amostra.**

#### **Assinale a alternativa correta.**

- a) Somente as afirmativas 1 e 4 são verdadeiras.
- b) Somente as afirmativas 2 e 3 são verdadeiras.
- ►c) Somente as afirmativas 2 e 4 são verdadeiras.
- d) Somente as afirmativas 1, 2 e 3 são verdadeiras.
- e) As afirmativas 1, 2, 3 e 4 são verdadeiras.

#### **22 - Sobre a instrumentação de um equipamento de FT-RMN moderno, considere as seguintes afirmativas:**

- **1. O compressor de ar deve ser isento de óleo e água.**
- **2. O N2 gasoso pressurizado é recomendado para campos magnéticos elevados.**
- **3. O filtro de ar e a secagem do ar sevem para toda a unidade pneumática e de temperatura.**
- **4. O O<sup>2</sup> prejudica o "shimming" da amostra.**

#### **Assinale a alternativa correta.**

- a) Somente as afirmativas 2 e 3 são verdadeiras.
- Somente as afirmativas 2 e 4 são verdadeiras.
- c) Somente as afirmativas 1, 2 e 3 são verdadeiras.
- d) Somente as afirmativas 1, 3 e 4 são verdadeiras.

►e) As afirmativas 1, 2, 3 e 4 são verdadeiras.

- **23 O composto de referência mais utilizado em RMN é o tetrametilsilano (TMS), uma substância quimicamente inerte, simétrica e cujo valor, tanto na escala de Hz como ppm, é definido como 0. Sobre esse composto, assinale a alternativa INCORRETA.** 
	- a) Possui ponto de evaporação de 27 ºC.
	- b) É insolúvel em água.
	- c) Possui como fórmula molecular C4H12Si.
	- ►d) Possui prótons mais blindados que qualquer composto orgânico conhecido.
	- e) A distância entre os dois sinais correspondentes aos seus satélites é um valor próximo de 6,51 Hz.

#### **24 - Sobre a manutenção de um equipamento de FT-RMN moderno, considere as seguintes afirmativas:**

- **1. O He líquido deve ser reposto periodicamente com o uso de N2 comprimido para pressurização.**
- **2. O He líquido pode ser colocado com até 10% do volume, pois cobre 50% da bobina.**
- **3. O ideal é recarregar o magneto com He líquido quando 2/3 da bobina estão descobertos.**

#### **Assinale a alternativa correta.**

- a) Somente a afirmativa 1 é verdadeira.
- b) Somente a afirmativa 3 é verdadeira.
- c) Somente as afirmativas 1 e 2 são verdadeiras.
- ►d) Somente as afirmativas 1 e 3 são verdadeiras.
- e) As afirmativas 1, 2 e 3 são verdadeiras.
- **25 A obtenção de espectros de <sup>13</sup>C intensificados por meio do efeito nuclear Overhauser é uma prática comum. Essa intensificação possui um valor teórico máximo de aproximadamente:** 
	- a) 2,0.
	- $\blacktriangleright$ b) 3,0.
	- c)  $4,0.$
	- d) 5,0.
	- e) 10,0.
- **26 A supressão do sinal da água faz-se necessária quando são analisadas amostras de polissacarídeos solubilizadas em D2O. Comumente, utiliza-se a sequência de pulso zgpr para tal fim. Visando o mesmo objetivo, essa sequência pode ser substituída por:** 
	- ►a) noesygppr1d.2.
	- b) zgig.
	- c) zg.
	- d) zgpg.
	- e) stebpgpin1s1d.
- **27 Ao se analisar uma amostra de polissacarídeo por meio de um experimento de <sup>13</sup>C, foi constatado que é necessário pelo menos dobrar a intensidade dos sinais para obter um espectro satisfatório. Para isso, se foram realizados 4 mil scans, o correto será:** 
	- a) programar mais 4 mil scans e digitar o comando "go".
	- b) programar mais 4 mil scans e digitar o comando "zg".
	- c) programar mais 8 mil scans e digitar o comando "zg".
	- d) programar mais 12 mil scans e digitar o comando "go".
	- ►e) programar mais 16 mil scans e digitar o comando "go".

#### **28 - Qual é a duração típica de um pulso forte de 90 graus no canal de <sup>1</sup>H?**

- a) 10 s.
- b)  $1 s.$
- c) 1000 ms.
- 
- $\blacktriangleright$ d) 10 μs.<br>e) 200 μs 200 μs.
- **29 Você recebeu um tubo de RMN contendo uma amostra para adquirir um espectro 1D de <sup>1</sup>H com pulso de 90 graus. Nas instruções está escrito que o tempo de relaxação da magnetização longitudinal (T1) da sua amostra é 1 s. Qual é o** 
	- a) 1 s.<br>b) 1.5
	- $1,5$  s.
	- $\blacktriangleright$ c) 5 s.
	- d) 10 s.
	- e) 15 s.
- **30 Em um campo magnético de 18,8 Tesla, a frequência de próton é 800 MHz. Quanto equivale 1 ppm em Hz na frequência de <sup>1</sup>H e qual a frequência do <sup>13</sup>C, respectivamente?** 
	- a) 8 Hz e 200 MHz.
	- b) 80 Hz e 150 MHz.
	- c) 800 Hz e 150 MHz.
	- ►d) 800 Hz e 200 MHz.
	- e) 800 MHz e 100 MHz.

#### **31 - NÃO é uma função dos gradientes de campo:**

- a) remover artefatos ou sinais não desejáveis.
- ►b) diminuir a relação sinal/ruído.
- c) eliminar o sinal do solvente.
- d) promover detecção de quadratura na dimensão indireta.
- e) possibilitar a medida de coeficientes de difusão translacional.

**melhor tempo de espera (delay) entre scans para adquirir o seu espectro?** 

#### **32 - States, States-TPPI, TPPI e Echo-Antiecho são:**

- a) siglas de diferentes tipos de experimentos.
- ►b) métodos para fazer detecção de quadratura na dimensão indireta obtendo-se sinais absortivos.
- c) métodos de eliminação do sinal do solvente.
- d) diferentes experimentos bidimensionais.
- e) estados de detecção inicial de equipamentos de RMN.

#### **33 - Ao serem adquiridos espectros 1D de <sup>1</sup>H de uma amostra de uma molécula orgânica enriquecida com <sup>13</sup>C, os sinais apareceram todos desdobrados em dubletos ou multipletos, com separação de aproximadamente 140 Hz. Qual é a ação para resolver o problema?**

- ►a) Adquirir novo espectro, dessa vez utilizando desacoplamento em <sup>13</sup>C (*broadband decoupling*) durante a aquisição.
- b) Verificar se a amostra não se decompôs.
- c) Verificar se a duração do seu pulso de 90 graus está correta.
- d) Verificar se os amplificadores estão funcionando.
- e) Adquirir novo espectro, com acoplamento em 70 Hz ou menos.

#### **34 - Em um espectrômetro de RMN equipado com um magneto de 9,4 Tesla, quais são as frequências de Larmor aproximadas dos núcleos de <sup>1</sup>H e <sup>31</sup>P, respectivamente?**   $($ Dados:  $\gamma$ <sup>1</sup>H = 2,7.10<sup>8</sup>;  $\gamma$ <sup>13</sup>C = 6,7.10<sup>7</sup>;  $\gamma$ <sup>31</sup>P = 1,1.10<sup>8</sup>)

- a) 100 e 400 MHz.
- b) 164 e 100 MHz.
- c) 164 e 400 MHz.
- d) 400 e 100 MHz.
- ►e) 400 e 164 MHz.

#### **35 - Para aumentar a resolução de um espectro de RMN de <sup>1</sup>H de um espectrômetro de RMN equipado com um magneto de 18,7 Tesla, é necessário:**

- a) aumentar o tempo de relaxação e o número de pontos do FID.
- b) aumentar o número de pontos do FID e a janela espectral.
- ►c) aumentar o número de pontos do FID e diminuir a janela espectral.
- d) diminuir o tempo de relaxação e a janela espectral.
- e) diminuir o número de pontos do FID e aumentar o tempo de relaxação.

#### **36 - Para se adquirir um espectro de RMN de <sup>13</sup>C{<sup>1</sup>H} quantitativo, deve-se:**

- ►a) aumentar significativamente o tempo de relaxação e diminuir o tempo de aquisição para evitar efeito NOE.
- b) somente aumentar significativamente o tempo de relaxação.
- c) aumentar significativamente o tempo de relaxação e o tempo de aquisição para evitar efeito NOE.

e) somente diminuir significativamente o tempo de aquisição.

- a) Multinuclear inversa de 2,5 mm.
- b) Multinuclear direta de 2,5 mm.<br>c) Multinuclear inversa de 5 mm.
- Multinuclear inversa de 5 mm.
- d) Multinuclear direta de 5 mm.
- ►e) Multinuclear direta de 10 mm.

#### **38 - Qual sonda deve ser utilizada para a obtenção de experimentos bidimensionais de uma amostra de um peptídeo contendo 15 aminoácidos?**

- a) Multinuclear direta de 5 mm sem gradiente de campo.
- b) Multinuclear inversa de 5 mm sem gradiente de campo.
- ►c) Multinuclear inversa de 5 mm com gradiente de campo.
- d) Multinuclear direta de 5 mm com gradiente de campo.
- e) Binuclear inversa de 10 mm sem gradiente de campo.

#### **39 - Assinale o elemento que NÃO pode ser detectado por RMN.**

- a)  $170$ .
- b)  $1H$ .
- c)  $15N$ .
- $\blacktriangleright$ d) <sup>32</sup>S.
- $(e)$   $10B$ .

#### **40 - A constante giromagnética (), dada pela fórmula = 2/h, apresenta um valor próprio para cada núcleo. Ela é uma medida:**

- a) da variação de energia em função do campo magnético aplicado à amostra.
- ►b) da proporcionalidade entre os vetores do momento angular e do momento magnético.
- c) do deslocamento magnético do spin nuclear em função da intensidade do campo magnético.<br>d) da velocidade de rotação do spin nuclear em função do campo de detecção magnética.
- d) da velocidade de rotação do spin nuclear em função do campo de detecção magnética.
- e) do momento angular em função da variação dos estados de menor e maior energia do spin nuclear.